### **NAME**

**tmux** — terminal multiplexer

#### **SYNOPSIS**

```
tmux [ −28dqUuVv] [ −f file] [ −L socket-name] [ −S socket-path]
     [command [flags]]
```
### **DESCRIPTION**

**tmux** is a terminal multiplexer; it enables a number of terminals to be accessed and controlled from a single terminal.

**tmux** runs as a server-client system. A server is created automatically when necessary and holds a number of *sessions*, each of which may have a number of *windows* linked to it. A window may be split on screen into one or more *panes*, each of which is a separate terminal. Any number of *clients* may connect to a session, or the server may be controlled by issuing commands with **tmux**. Communication takes place through a socket, by default placed in /tmp.

The options are as follows:

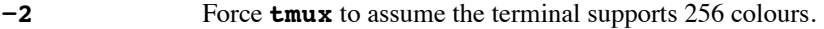

- **−8** Like **−2**, indicates the terminal supports 88 colours.
- **−d** Force **tmux** to assume the terminal supports default colours.
- **−f** *file* Specify an alternative configuration file. By default, **tmux** will look for a config file at ˜/.tmux.conf. The configuration file is a set of **tmux** commands which are executed in sequence when the server is first started.
- **−q** Prevent the server sending various information messages, for example when window flags are altered.
- **−L** *socket-name*

**tmux** stores the server socket in a directory under /tmp; the default socket is named *default*. This option allows a different socket name to be specified, allowing several independent **tmux** servers to be run. Unlike **−S** a full path is not necessary: the sockets are all created in the same directory.

**−S** *socket-path*

Specify a full alternative path to the server socket. If **−S** is specified, the default socket directory is not used and any **−L** flag is ignored.

- **−U** Unlock the server.
- **−u** Instruct **tmux** that the terminal support UTF-8.
- **−v** Print program version.
- $-$ **v** Request verbose logging. This option may be specified multiple times for increasing verbosity. Log messages will be saved into tmux-client-PID.log and tmux-server-PID.log files in the current directory, where *PID* is the pid of the server or client process.

*command* [*flags*]

This specifies one of a set of commands used to control **tmux**, and described in the following sections. If no command and flags is specified, the **new-session** command is assumed.

### **QUICK START**

To create a new tmux session running  $vi(1)$ :

\$ tmux new-session vi

Most commands have a shorter form, known as an alias. For new-session, this is **new**:

\$ tmux new vi

Alternatively, the shortest unambiguous form of a command is accepted. If there are several options, they are listed:

\$ tmux n ambiguous command: n, could be: new-session, new-window, next-window \$

Within an active session, a new window may be created by typing C-b (ctrl-b, known as the prefix key) followed by the 'c' key.

Windows may be navigated with:  $C-b \quad 0$  (to select window 0),  $C-b \quad 1$  (to select window 1), and so on;  $C-b$ n to select the next window; and C-b p to select the previous window.

A session may be detached using C-b d and reattached with:

\$ tmux attach-session

Typing C-b ? lists the current key bindings in the current window; up and down may be used to navigate the list or 'Q' to exit from it.

### **KEY BINDINGS**

**tmux** may be controlled from an attached client by using a key combination of a prefix key, C-b (ctrl-b) by default, followed by a command key.

Some of the default key bindings include:

- 'd' Detach current client.
- 'c' Create new window.
- 'n' Change to next window in the current session.
- 'p' Change to previous window in the current session.
- '1' Move to last (previously selected) window in the current session.<br>' $t$ ' Display a large clock.
- Display a large clock.
- '?' List current key bindings.

A complete list may be obtained with the **list-keys** command (bound to '?' by default). Key bindings may be changed with the **bind-key** and **unbind-key** commands.

#### **HISTORY**

**tmux** maintains a configurable history buffer for each window. By default, up to 2000 lines are kept, this can be altered with the **history-limit** option (see the **set-option** command below).

#### **MODES**

A **tmux** window may be in one of several modes. The default permits direct access to the terminal attached to the window. The others are:

*output mode*

This is entered when a command which produces output, such as **list-keys**, is executed from a key binding.

### *scroll mode*

This is entered with the **scroll-mode** command (bound to '=' by default) and permits the window history buffer to be inspected.

#### *copy mode*

This permits a section of a window or its history to be copied to a *paste buffer* for later insertion into another window. This mode is entered with the **copy-mode** command, bound to '[' by default.

The keys available depend on whether  $emacs(1)$  or  $vi(1)$  mode is selected (see the **mode-keys** option). The following keys are supported as appropriate for the mode:

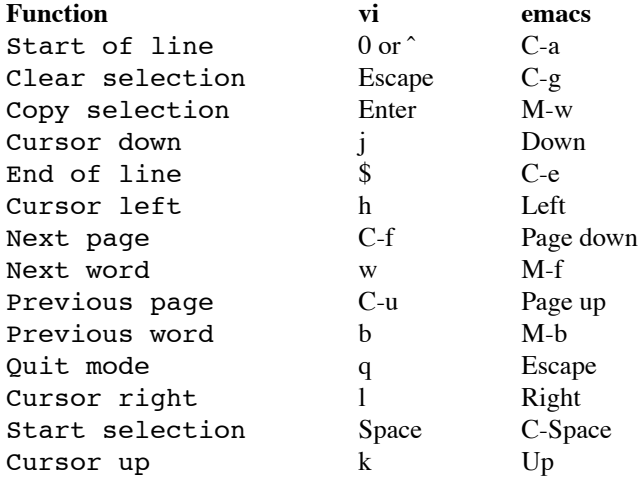

#### **BUFFERS**

**tmux** maintains a stack of *paste buffers* for each session. Up to the value of the **buffer-limit** option are kept; when a new buffer is added, the buffer at the bottom of the stack is removed. Buffers may be added using **copy-mode** or the **set-buffer** command, and pasted into a window using the **paste-buffer** command.

#### **PANES AND LAYOUTS**

Each window displayed by **tmux** may be split into one or more *panes*; each pane takes up a certain area of the display and is a separate terminal. A window may be split into panes using the **split-window** command.

Panes are numbered beginning from zero; in horizontal layouts zero is the leftmost pane and in vertical the topmost.

Panes may be arranged using several layouts. The layout may be cycled with the **next-layout** command (bound to C-space by default), the current pane may be changed with the **up-pane** and **down-pane** commands and the **rotate-window** and **swap-pane** commands may be used to swap panes without changing the window layout.

The following layouts are supported:

#### **manual**

Manual layout splits windows vertically (running across); only with this layout may panes be resized using the **resize-pane-up** and **resize-pane-down** commands.

#### **active-only**

Only the active pane is shown - all other panes are hidden.

#### **even-horizontal**

Panes are spread out evenly from left to right across the window.

#### **even-vertical**

Panes are spread evenly from top to bottom.

#### **left-vertical**

A large (81 column) pane is shown on the left of the window and the remaining panes are spread from top to bottom in the leftover space to the right.

#### **COMMANDS**

This section contains a list of the commands supported by **tmux**. Most commands accept the optional **−t** argument with one of *target-client*, *target-session* or *target-window*. These specify the client, session or window which a command should affect. *target-client* is the name of the pty(4) file to which the client is connected, for example /dev/ttyp1. Clients may be listed with the **list-clients** command.

*target-session* is either the name of a session (as listed by the **list-sessions** command); or the name of a client as for *target-client*, in this case, the session attached to the client is used. An fnmatch(3) pattern may be used to match the session name. If a session is omitted when required, **tmux** attempts to use the current session; if no current session is available, the most recently created is chosen. If no client is specified, the current client is chosen, if possible, or an error is reported.

*target-window* specifies a window in the form *session*:*index*, for example mysession:1. The session is in the same form as for *target-session*. *session*, *index* or both may be omitted. If *session* is omitted, the same rules as for *target-session* are followed; if *index* is not present, the current window for the given session is used. When the argument does not contain a colon (:), **tmux** first attempts to parse it as window index; if that fails, an attempt is made to match a session or client name.

Multiple commands may be specified together as part of a *command sequence*. Each command should be separated by spaces and a semicolon  $( ; )$ ; commands are executed sequentially from left to right. A literal semicolon may be included by escaping it with a backslash (for example, when specifying a command sequence to **bind-key**).

Examples include:

```
refresh-client -t/dev/ttyp2
rename-session -tfirst newname
set-window-option -t:0 monitor-activity on
new-window ; split-window -d
bind-key D detach-client \; lock-server
```
The following commands are available:

```
attach-session [ −d] [ −t target-session]
```
(alias: **attach**)

Create a new client in the current terminal and attach it to a session. If **−d** is specified, any other clients attached to the session are detached.

If no server is started, **attach-session** will attempt to start it; this will fail unless sessions are created in the configuration file.

```
bind-key [ −r] key command [arguments]
```
(alias: **bind**)

Bind key *key* to *command*. Keys may be specified prefixed with 'C-' or '<sup>o</sup>' for ctrl keys, or 'M-' for alt (meta) keys. The **−r** flag indicates this key may repeat, see the **repeat-time** option.

## **break-pane** [ **−d**] [ **−p** *pane-index*] [ **−t** *target-window*]

Break the current pane off from its containing window to make it the only pane in a new window. If **−d** is given, the new window does not become the current window.

```
choose-session [ −t target-window]
```
Put a window into session choice mode, where the session for the current client may be selected interactively from a list. This command works only from inside **tmux**.

```
choose-window [ −t target-window]
```
Put a window into window choice mode, where the window for the session attached to the current client may be selected interactively from a list. This command works only from inside **tmux**.

```
clock-mode [ −t target-window]
       Display a large clock.
```

```
command-prompt [ −t target-client] [template]
```
Open the command prompt in a client. This may be used from inside **tmux** to execute commands interactively. If *template* is specified, it is used as the command; any %% in the template will be replaced by what is entered at the prompt.

**copy-buffer** [ **−a** *src-index*] [ **−b** *dst-index*] [ **−s** *src-session*] [ **−t** *dst-session*] (alias: **copyb)**

Copy a session paste buffer to another session. If no sessions are specified, the current one is used instead.

# **copy-mode** [ **−u**] [ **−t** *target-window*]

Enter copy mode. The **−u** option scrolls one page up.

**delete-buffer** [ **−b** *buffer-index*] [ **−t** *target-session*]

(alias: **deleteb**)

Delete the buffer at *buffer-index*, or the top buffer if not specified.

### **detach-client** [ **−t** *target-client*]

(alias: **detach**)

Detach the current client if bound to a key, or the specified client with **−t**.

```
down-pane [ −p pane-index] [ −t target-window]
```
(alias: **downp**) Move down a pane.

# **find-window** [ **−t** *target-window*] *match-string*

(alias: **findw**)

Search for *match-string* in window names, titles, and visible content (but not history). If only one window is matched, it'll be automatically selected, otherwise a choice list is shown. This command only works from inside **tmux**.

```
has-session [ −t target-session]
```

```
(alias: has)
```
Report an error and exit with 1 if the specified session does not exist. If it does exist, exit with 0.

# **kill-pane** [ **−p** *pane-index*] [ **−t** *target-window*]

(alias: **killp**)

Destroy the given pane.

### **kill-server**

Kill the **tmux** server and clients and destroy all sessions.

#### **kill-session** [ **−t** *target-session*]

Destroy the given session, closing any windows linked to it and no other sessions, and detaching all clients attached to it.

### **kill-window** [ **−t** *target-window*]

### (alias: **killw**)

Kill the current window or the window at *target-window*, removing it from any sessions to which it is linked.

### **last-window** [ **−t** *target-session*]

(alias: **last**)

Select the last (previously selected) window. If no *target-session* is specified, select the last window of the current session.

### **link-window** [ **−dk**] [ **−s** *src-window*] [ **−t** *dst-window*]

(alias: **linkw**)

Link the window at *src-window* to the specified *dst-window*. If *dst-window* is specified and no such window exists, the *src-window* is linked there. If **−k** is given and *dst-window* exists, it is killed, otherwise an error is generated. If **−d** is given, the newly linked window is not selected.

#### **list-buffers** [ **−t** *target-session*]

(alias: **lsb**) List the buffers in the given session.

#### **list-clients**

(alias: **lsc**) List all clients attached to the server.

### **list-commands**

(alias: **lscm**) List the syntax of all commands supported by **tmux**.

#### **list-keys**

(alias: **lsk**) List all key bindings.

#### **list-sessions**

(alias: **ls**) List all sessions managed by the server.

### **list-windows** [ **−t** *target-session*]

(alias: **lsw**)

List windows in the current session or in *target-session*.

# **load-buffer** [ **−b** *buffer-index*] [ **−t** *target-session*] *path*

(alias: **loadb**)

Load the contents of the specified paste buffer from *path*.

#### **lock-server**

(alias: **lock**) Lock the server until a password is entered.

```
move-window [ −d] [ −s src-window] [ −t dst-window]
```
(alias: **movew**)

This is similar to **link-window**, except the window at *src-window* is moved to *dst-window*.

```
new-session [ −d] [ −n window-name] [ −s session-name] [command]
```
(alias: **new**)

Create a new session with name *session-name*. The new session is attached to the current terminal unless **−d** is given. *window-name* and *command* are the name of and command to execute in the initial window.

**new-window** [ **−d**] [ **−n** *window-name*] [ **−t** *target-window*] [*command*]

(alias: **neww**)

Create a new window. If **−d** is given, the session does not make the new window the current window. *target-window* represents the window to be created. *command* is the command to execute. If *command* is not specified, the default command is used.

The TERM environment variable must be set to "screen" for all programs running *inside* **tmux**. New windows will automatically have "TERM=screen" added to their environment, but care must be taken not to reset this in shell start-up files.

```
next-layout [ −t target-window]
```
(alias: **nextl**)

Move a window to the next layout and rearrange the panes to fit.

### **next-window** [ **−t** *target-session*]

(alias: **next**)

Move to the next window in the session.

```
paste-buffer [ −d] [ −b buffer-index] [ −t target-window]
```

```
(alias: pasteb)
Insert the contents of a paste buffer into the current window.
```
**previous-window** [ **−t** *target-session*]

(alias: **prev**) Move to the previous window in the session.

**refresh-client** [ **−t** *target-client*]

(alias: **refresh**)

Refresh the current client if bound to a key, or a single client if one is given with **−t**.

**rename-session** [ **−t** *target-session*] *new-name*

(alias: **rename**)

Rename the session to *new-name*.

**rename-window** [ **−t** *target-window*] *new-name*

(alias: **renamew**) Rename the current window, or the window at *target-window* if specified, to *new-name*.

**resize-pane-down** [ **−p** *pane-index*] [ **−t** *target-window*] [*adjustment*] (alias: **resizep-down**)

**resize-pane-up** [ **−p** *pane-index*] [ **−t** *target-window*] [*adjustment*] (alias: **resizep-up)**

Resize a pane. The *adjustment* is given in lines (the default is 1).

**respawn-window** [ **−k**] [ **−t** *target-window*] [command ]

(alias: **respawnw**)

Reactive a window in which the command has exited (see the **remain-on-exit** window option).

If *command* is not given, the command used when the window was created is executed. The window must be already inactive, unless **−k** is given, in which case any existing command is killed.

# **rotate-window** [ **−DU**] [ **−t** *target-window*]

#### (alias: **rotatew**)

Rotate the positions of the panes within a window, either upward (numerically lower) with **−U** or downward (numerically higher).

# **save-buffer** [ **−a**] [ **−b** *buffer-index*] [ **−t** *target-session*] *path*

(alias: **saveb**)

Save the contents of the specified paste buffer to *path*. The **−a** option appends to rather than overwriting the file.

### **scroll-mode** [ **−u**] [ **−t** *target-window*]

Enter scroll mode. The **−u** has the same meaning as in the **copy-mode** command.

### **select-pane** [ **−p** *pane-index*] [ **−t** *target-window*]

(alias: **selectp**)

Make pane *pane-index* the active pane in window *target-window*.

## **select-prompt** [ **−t** *target-client*]

Open a prompt inside *target-client* allowing a window index to be entered interactively.

# **select-window** [ **−t** *target-window*]

(alias: **selectw**)

Select the window at *target-window*.

# **send-keys** [ **−t** *target-window*] *key . . .*

(alias: **send**)

Send a key or keys to a window. Each argument *key* is the name of the key (such as C-a or npage ) to send; if the string is not recognised as a key, it is sent as a series of characters. All arguments are sent sequentially from first to last.

### **send-prefix** [ **−t** *target-window*]

Send the prefix key to a window as if it was pressed.

### **server-info**

(alias: **info**) Show server information and terminal details.

### **set-buffer** [ **−b** *buffer-index*] [ **−t** *target-session*] *data*

(alias: **setb**)

Set the contents of the specified buffer to *data*.

### **set-option** [ **−gu**] [ **−t** *target-session*] *option value*

(alias: **set**)

Set an option. If **−g** is specified, the option is set as a global option. Global options apply to all sessions which don't have the option explicitly set. If **−g** is not used, the option applies only to *target-session*. The **−u** flag unsets an option, so a session inherits the option from the global options - it is not possible to unset a global option.

Possible options are:

### **bell-action** [**any** | **none** | **current**]

Set action on window bell. **any** means a bell in any window linked to a session causes a bell in the current window of that session, **none** means all bells are ignored and **current** means only bell in windows other than the current window are ignored.

## **buffer-limit** *number*

Set the number of buffers kept for each session; as new buffers are added to the top of the stack, old ones are removed from the bottom if necessary to maintain this maximum length.

#### **default-command** *command*

Set the command used for new windows (if not specified when the window is created) to *command*. The default is "exec \$SHELL".

#### **default-path** *path*

Set the default working directory for processes created from keys, or interactively from the prompt. The default is the current working directory when the server is started.

#### **history-limit** *lines*

Set the maximum number of lines held in window history. This setting applies only to new windows - existing window histories are not resized and retain the limit at the point they were created.

#### **lock-after-time** *number*

Lock the server after *number* seconds of inactivity. The default is off (set to 0). This has no effect as a session option; it must be set as a global option using **−g**.

#### **message-attr** *attributes*

Set status line message attributes, where *attributes* is either **default** or a commadelimited list of one or more of: **bright** (or **bold**), **dim**, **underscore**, **blink**, **reverse**, **hidden**, or **italics**.

#### **message-bg** *colour*

Set status line message background colour, where *colour* is one of: **black**, **red**, **green**, **yellow**, **blue**, **magenta**, **cyan**, **white** or **default**.

# **message-fg** *colour*

Set status line message foreground colour.

### **prefix** *key*

Set the current prefix key.

#### **repeat-time** *number*

Allow multiple commands to be entered without pressing the prefix-key again in the specified *number* milliseconds (the default is 500). Whether a key repeats may be set when it is bound using the **−r** flag to **bind-key**. Repeat is enabled for the default keys of the **up-pane**, **down-pane**, **resize-pane-up**, and **resize-pane-down** commands.

#### **set-remain-on-exit** [**on** | **off**]

Set the **remain-on-exit** window option for any windows first created in this session.

#### **set-titles** [**on** | **off**]

Attempt to set the window title using the \e]2;...\007 xterm code and the terminal appears to be an xterm. This option is enabled by default. Note that elinks(1) will only attempt to set the window title if the STY environment variable is set.

### **status** [**on** | **off**]

Show or hide the status line.

## **status-attr** *attributes*

Set status line attributes.

### **status-bg** *colour*

Set status line background colour.

### **status-fg** *colour*

Set status line foreground colour.

#### **status-interval** *interval*

Update the status bar every *interval* seconds. By default, updates will occur every 15 seconds. A setting of zero disables redrawing at interval.

### **status-keys** [**vi** | **emacs**]

Use  $vi(1)$  - or emacs(1) -style key bindings in the status line, for example at the command prompt. Defaults to emacs.

### **status-left** *string*

Display *string* to the left of the status bar. *string* will be passed through strftime(3) before being used. By default, the session name is shown. *string* may contain any of the following special character pairs:

#### **Character pair Replaced with**

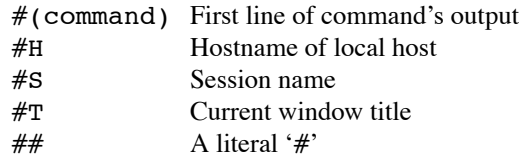

Where appropriate, these may be prefixed with a number to specify the maximum length, for example #24T.

### **status-left-length** *length*

Set the maximum *length* of the left component of the status bar. The default is 10.

#### **status-right** *string*

Display *string* to the right of the status bar. By default, the date and time will be shown. As with **status-left**, *string* will be passed to strftime(3) and character pairs are replaced.

#### **status-right-length** *length*

Set the maximum *length* of the right component of the status bar. The default is 40.

#### **set-password** [ **−c**] *password*

#### (alias: **pass**)

Set the server password. If the **−c** option is given, a pre-encrypted password may be specified. By default, the password is blank, thus any entered password will be accepted when unlocking the server (see the **lock-server** command). To prevent variable expansion when an encrypted password is read from a configuration file, enclose it in single quotes (').

### **set-window-option** [ **−gu**] [ **−t** *target-window*] *option value*

### (alias: **setw**)

Set a window-specific option. The **−g** and **−u** flags work similarly to the **set-option** command.

Supported options are:

### **aggressive-resize** [**on** | **off**]

Aggressively resize the chosen window. This means that **tmux** will resize the window to the size of the smallest session for which it is the current window, rather than the smallest session to which it is attached. The window may resize when the current window is changed on another sessions; this option is good for full-screen programs which support SIGWINCH and poor for interactive programs such as shells.

### **automatic-rename** [**on** | **off**]

Control automatic window renaming. When this setting is enabled, **tmux** will attempt - on supported platforms - to rename the window to reflect the command currently running in it. This flag is automatically disabled for an individual window when a name is specified at creation with **new-window or new-session**, or later with **rename-window**. It may be switched off globally with:

set-window-option -g automatic-rename off

#### **clock-mode-colour** *colour*

Set clock colour.

#### **clock-mode-style** [**12** | **24**]

Set clock hour format.

#### **force-height** *height*

#### **force-width** *width*

Prevent **tmux** from resizing a window to greater than *width* or *height*. A value of zero restores the default unlimited setting.

#### **mode-attr** *attributes*

Set window modes attributes.

#### **mode-bg** *colour*

Set window modes background colour.

#### **mode-fg** *colour*

Set window modes foreground colour.

#### **mode-keys** [**vi** | **emacs**]

Use  $vi(1)$  - or emacs(1) -style key bindings in scroll and copy modes. Key bindings default to emacs.

#### **monitor-activity** [**on** | **off**]

Monitor for activity in the window. Windows with activity are highlighted in the status line.

#### **remain-on-exit** [**on** | **off**]

A window with this flag set is not destroyed when the program running in it exits. The window may be reactivated with the **respawn-window** command.

#### **utf8** [**on** | **off**]

Instructs **tmux** to expect UTF-8 sequences to appear in this window.

#### **window-status-attr** *attributes*

Set status line attributes for a single window.

#### **window-status-bg** *colour*

Set status line background colour for a single window.

#### **window-status-fg** *colour*

Set status line foreground colour for a single window.

### **xterm-keys** [**on** | **off**]

If this option is set, **tmux** will generate  $x$ **term** $(1)$  -style function key sequences; these have a number included to indicate modifiers such as shift, meta or ctrl.

### **show-buffer** [ **−b** *buffer-index*] [ **−t** *target-session*]

#### (alias: **showb**)

Display the contents of the specified buffer.

### **show-options** [ **−t** *target-session*] *option value*

### (alias: **show**)

Show the currently set options. If a *target-session* is specified, the options for that session are shown; otherwise, the global options are listed.

#### **show-window-options** [ **−t** *target-window*] *option value*

#### (alias: **showw**)

List the current options for the given window.

#### **source-file** *path*

#### (alias: **source**)

Execute commands from *path*.

# **split-window** [ **−d**] [ **−l** *lines* | **−p** *percentage*] [ **−t** *target-window*] [*command*]

(alias: splitw)

Creates a new window by splitting it vertically. The **−l** and **−p** options specify the size of the new window in lines, or as a percentage, respectively. All other options have the same meaning as in the **new-window** command.

A few notes with regard to panes:

- 1. If attempting to split a window with less than eight lines, an error will be shown.
- 2. If the window is resized, as many panes are shown as can fit without reducing them below four lines.
- 3. The minimum pane size is four lines (including the separator line).
- 4. The panes are indexed from top (0) to bottom, with no numbers skipped.

#### **start-server**

#### (alias: **start**)

Start the **tmux** server, if not already running, without creating any sessions.

#### **suspend-client** [ **−c −target-client**]

#### (alias: **suspendc**)

Suspend a client by sending SIGTSTP (tty stop).

#### **swap-pane** [ **−dDU**] [ **−p** *src-index*] [ **−t** *target-window*] [ **−q** *dst-index*]

#### (alias: **swapp**)

Swap two panes within a window. If **−U** is used, the pane is swapped with the pane above (before it numerically); **−D** swaps with the pane below (the next numerically); or *dst-index* may be give to swap with a specific pane.

#### **swap-window** [ **−d**] [ **−s** *src-window*] [ **−t** *dst-window*]

(alias: **swapw**)

This is similar to **link-window**, except the source and destination windows are swapped. It is an error if no window exists at *src-window*.

# **switch-client** [ **−c** *target-client* **−t** *target-session*]

(alias: **switchc**)

Switch the current session for client *target-client* to *target-session*.

#### **unbind-key** *key*

(alias: **unbind**) Unbind the key bound to *key*.

# **unlink-window** [ **−t** *target-window*]

# (alias: **unlinkw**)

Unlink *target-window*. A window may be unlinked only if it is linked to multiple sessions windows may not be linked to no sessions.

# **up-pane** [ **−p** *pane-index*] [ **−t** *target-window*] (alias: **upp**)

Move up a pane.

# **FILES**

˜/.tmux.conf default **tmux** configuration file

# **SEE ALSO**

 $pty(4)$ 

# **AUTHORS**

Nicholas Marriott (nicm@users.sourceforge.net)